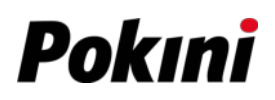

## **Making Connections**

This chapter will guide you through installing peripheral devices to maximize the use of your notebook.

## **Installing the Memory Card**

Your notebook supports different types of memory cards to provide faster data transfer.

Supported types: Micro SDHC, Micro SDXC

1. Pull to open the I/O port cover.

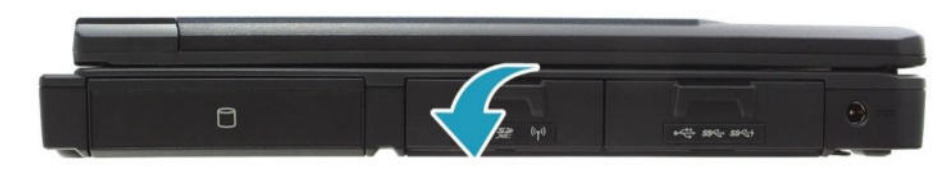

2. Push the memory card into the memory card slot until it clicks into place.

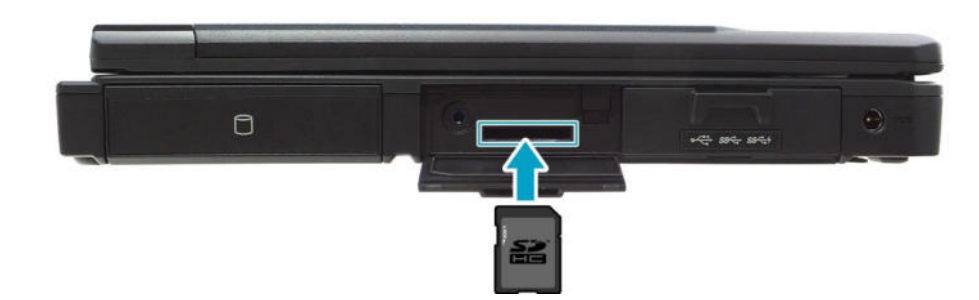

3. Close the I/O port cover.